Утвержден Оргкомитетом Технологического конкурса «Экстренный поиск»

Протокол № 2 от «13» июня 2023 г.

# ТЕХНИЧЕСКИЙ РЕГЛАМЕНТ

конкурса отдельных заданий №1 (Сателлита № 1)

Технологического конкурса «Экстренный поиск» в целях реализации Национальной технологической инициативы

Москва, 2023 год

### **Оглавление**

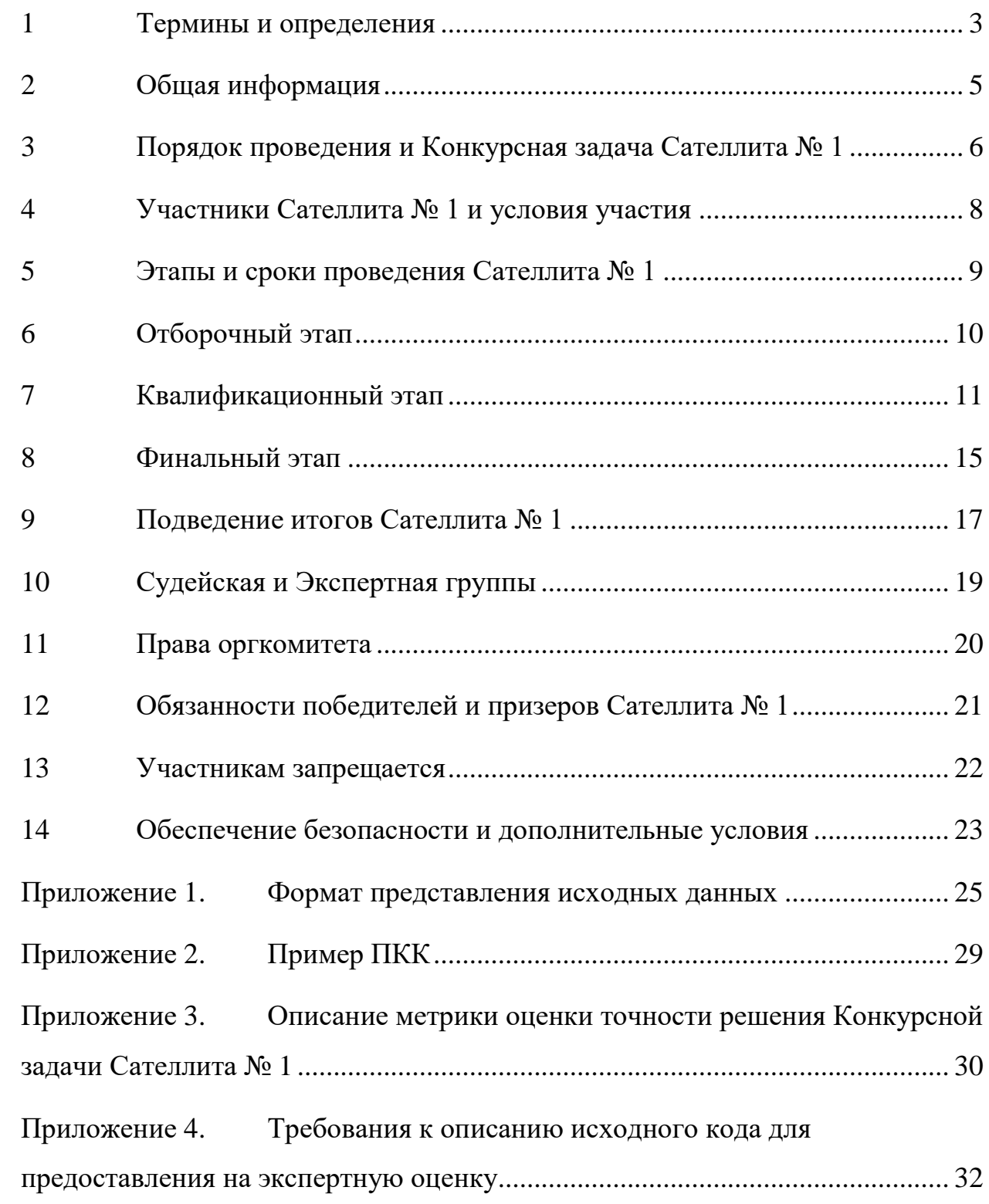

#### <span id="page-2-0"></span>**1 Термины и определения**

l

- 1.1 В настоящем Техническом регламенте помимо терминов, перечисленных ниже, используются в том числе, термины в значении, определенном в разделе 1 Конкурсного задания<sup>1</sup> (далее – КЗ).
- 1.2 **ПКК, Программный комплекс Команды** программное обеспечение, разработанное Командой для решения Конкурсной задачи Сателлита № 1 и предназначенное для автоматического распознавания объектов на изображениях, полученных с беспилотного летательного аппарата. ПКК должен в автоматическом режиме получать на вход изображения, в автоматическом режиме проводить распознавание объектов и выдавать на выход описание местоположения объектов поиска на изображении. Результат работы ПКК оценивается Платформой в автоматическом режиме в соответствии с Метрикой.
- 1.3 **Пример ПКК** ПКК, предоставляемый Субоператором Конкурса и предназначенный для демонстрации корректной работы ПКК на Платформе.
- 1.4 **Финальный ПКК** ПКК, разработанный Командой в ходе Квалификационного этапа Сателлита № 1 и предназначенный для определения победителя и призеров на Финальном этапе Сателлита №1.
- 1.5 **Метрика оценки работы ПКК, Метрика** численная оценка точности работы ПКК на Валидационной выборке.
- 1.6 **Платформа проведения Сателлита № 1, Платформа**  комплекс программно-аппаратных средств, предназначенный для автоматизированной загрузки ПКК, автоматического запуска ПКК и автоматического расчета Метрики и отображения Публичного и Финального рейтинга Команд во время проведения Квалификационного и Финального этапов Сателлита № 1 соответственно. Платформа

<sup>&</sup>lt;sup>1</sup> Конкурсное задание технологического конкурса «Экстренный поиск» и конкурсов отдельных заданий в целях реализации Национальной технологической инициативы. Утверждено Конкурсной комиссией технологических конкурсов в целях Национальной технологической инициативы Протокол от «13» декабря 2022 г. № 14-пр/48-22

находится по электронному адресу в сети Интернет: [https://ods.ai/competitions/rescueS1/.](https://ods.ai/competitions/rescue-upgreat-one/)

- 1.7 **Обучающая выборка** набор данных, содержащий файлы изображений и файлы с описанием местоположения объектов поиска на соответствующих изображениях и предназначенный для создания ПКК.
- 1.8 **Открытый тестовый набор данных**  набор данных, содержащий файлы изображений и файлы с описанием местоположения объектов поиска на соответствующих изображениях и предназначенный для проверки работоспособности ПКК на Платформе. Открытый тестовый набор данных доступен Командам Сателлита № 1.
- 1.9 **Валидационная выборка** набор данных, предназначенный для расчета Метрики. Валидационная выборка состоит из Публичной и Закрытой валидационных выборок. Валидационная выборка недоступна Командам Сателлита № 1 во время проведения Сателлита № 1.
- 1.10 **Публичная валидационная выборка** набор данных, предназначенный для расчета Метрики и оценки результатов Команд на Квалификационном этапе. Публичная валидационная выборка недоступна Командам Сателлита № 1 во время проведения Сателлита № 1.
- 1.11 **Закрытая валидационная выборка** набор данных, предназначенный для расчета Метрики и оценки результатов Испытания Команд на Финальном этапе. Закрытая валидационная выборка недоступна Командам Сателлита № 1 во время проведения Сателлита № 1.
- 1.12 **Публичный рейтинг Команд –** список Команд, отсортированный по убыванию значения Метрики, рассчитанной с помощью ПКК на Публичной валидационной выборке во время Квалификационного этапа.
- 1.13 **Финальный рейтинг Команд** список Команд, отсортированный по убыванию значения Метрики, рассчитанной с помощью ПКК на Закрытой валидационной выборке во время Финального этапа.

- 1.14 **Комплект оборудования** беспилотное воздушное судно и комплект оборудования, необходимый для его эксплуатации. Комплект оборудования предназначен для поиска людей в малонаселенной местности смешанного типа с возможным нестабильным подключениям к сервисам навигации и связи.
- 1.15 **Оператор** Фонд поддержки проектов Национальной технологической инициативы, в соответствии с Постановлением Правительства Российской Федерации от 3 апреля 2018 г. №403, наделенный функциями оператора технологических конкурсов в целях реализации Национальной технологической инициативы и осуществляющий организационно-техническое и информационное обеспечение проведения технологических конкурсов.
- 1.16 **Субоператор** Федеральное государственное автономное образовательное учреждение высшего образования «Московский физико-технический институт (национальный исследовательский университет)» (МФТИ, Физтех).

#### <span id="page-4-0"></span>**2 Общая информация**

- 2.1 Настоящий Технический регламент определяет требования к процедуре проведения технологического конкурса «Экстренный поиск» в части проведения и организации Сателлита № 1.
- 2.2 Технический регламент публикуется на официальном Сайте Сателлита № 1 (далее – Сайте) [https://rescue.upgreat.one/.](https://rescue.upgreat.one/)
- 2.3 Настоящий Технический регламент не противоречит КЗ и является документом, детализирующим КЗ в части проведения Сателлита № 1, в том числе: порядок проведения Отборочного, Квалификационного и Финального этапов Сателлита № 1, порядок фиксации результатов, порядок определения призёров и победителя, порядок выбора Участников для предоставления Комплектов оборудования.
- 2.4 Основная цель настоящего документа: обеспечение единого набора документации и регламента участия в Сателлите № 1, обеспечивающих прозрачность и объективность для Команд.
- 2.5 Оргкомитет, Оператор и Субоператор для целей настоящего Технического регламента употребляются как синонимы, если из контекста явно не следует иного, и соответственно значение для взаимоотношений с участниками имеет равнозначное значение.

#### <span id="page-5-0"></span>**3 Конкурсная задача и порядок проведения Сателлита № 1**

- 3.1 Конкурсная задача заключается в создании ПКК, предназначенного для поиска объектов (людей) на изображениях, полученных с беспилотного летательного аппарата (п. 7.3 КЗ).
- 3.2 Команда проходит Отборочный этап в соответствии с разделом 6 настоящего Технического регламента. После прохождения Отборочного этапа согласно п. 8.1.1 КЗ Команда получает допуск к Квалификационному этапу.
- 3.3 В ходе Квалификационного этапа Команде предоставляются исходные данные в составе: Обучающая выборка, расположенная в сети Интернет по адресу Платформы, Пример ПКК, Открытая тестовая выборка для тестирования ПКК, программная реализация алгоритма расчета Метрики.
- 3.4 Команда разрабатывает ПКК на основе предоставленных исходных данных, согласно п. 3.3 настоящего Технического регламента.
- 3.5 Команда загружает ПКК на Платформу для расчета Метрики и оценки точности работы ПКК. Условия и ограничения приведены в разделе 7 настоящего Технического регламента.
- 3.6 В ходе Квалификационного этапа расчет Метрики работы ПКК происходит на Публичной валидационной выборке и выполняется на Платформе автоматически. Алгоритм расчета Метрики точности

решения Сателлита № 1 приведен в Приложении 3 настоящего Технического регламента.

- 3.7 В ходе Квалификационного этапа программными средствами Платформы формируется Публичный рейтинг Команд на Публичной валидационной выборке. Порядок формирования Публичного рейтинга Команд приведен в разделе 7 настоящего Технического регламента.
- 3.8 Для участия в Финальном этапе Сателлита № 1 Команда выбирает самостоятельно не более двух ПКК, разработанных в ходе Квалификационного этапа Сателлита № 1.
- 3.9 Во время проведения Финального этапа программными средствами Платформы формируется Финальный рейтинг Команд на Закрытой валидационной выборке.
- 3.10 Подведение итогов Сателлита № 1 происходит на основе Финального рейтинга Команд. Порядок подведения итогов указан в разделе 9 настоящего Технического регламента.
- 3.11 Первые 20 (двадцать) Команд в Финальном рейтинге Команд проходят экспертизу исходного кода, использованного для создания Финальных ПКК. Условия получения Комплекта оборудования, приведены в п. 9.6 настоящего Технического регламента. Описание комплекта оборудования публикуется на Сайте не позднее 10 (десяти) рабочих дней до завершения Финального этапа.
- 3.12 По итогам экспертной оценки первых 20 (двадцати) команд Судейская группа формирует протокол о подведении итогов Финального этапа Сателлита № 1 в части утверждения победителя и призеров, а также перечня Команд, которые получают Комплекты оборудования.
- 3.13 Обязанности победителя и призеров указаны в разделе 12 настоящего Технического регламента.

#### <span id="page-7-0"></span>**4 Участники Сателлита № 1 и условия участия**

- 4.1 Для участия в Конкурсе претендент должен пройти Отборочный этап Сателлита № 1. Алгоритм прохождения Отборочного этапа указан в разделе 6 настоящего Технического регламента.
- 4.2 Премия победителю или призерам Сателлита № 1 выплачивается только налоговым резидентам Российской Федерации, в случае объявления победителем или призером Сателлита № 1 лица, не являющегося налоговым резидентом Российской Федерации, такому лицу премия не выплачивается в соответствии с п. 18.9 КЗ.
- 4.3 Для выплаты премии победителю или призерам Сателлита № 1 Участник должен предоставить в Оргкомитет скан-копию оригинала заявки Участника согласно п. 8.1.2.5 КЗ не позднее 10 (десяти) календарных дней после публикации результатов Финального этапа Сателлита № 1.
- 4.4 До завершения Квалификационного этапа отдельные Участники Сателлита № 1, допущенные до Квалификационного этапа, могут быть объединены в Команду согласно п. 12 КЗ. При этом, должны соблюдаться следующие условия:
- 4.4.1 Количество физических лиц в одной Команде составляет не более 5 (пяти) и не менее одного человека.
- 4.4.2 Член команды может одновременно находиться только в одной команде.
- 4.4.3 Объединение Участников в Команду выполняется Руководителем Команды, выбираемым участниками команды. Всё взаимодействие между Организатором и Командой проводится через Руководителя Команды.
- 4.4.4 Сформированная Команда должна иметь общее количество проверок ПКК, меньше или равное максимально допустимому по дате объединения. Максимально допустимым количеством проверок ПКК является максимальное количество проверок в день,

умноженное на количество дней проведения Сателлита № 1 с начала Квалификационного этапа.

- 4.4.5 Объединение Участников в Команду может быть выполнено не позднее 10 (десяти) рабочих дней до окончания Квалификационного этапа Сателлита № 1.
- 4.4.6 Объединившиеся в Команду физические лица не могут покинуть или перейти в другую Команду до окончания Финального этапа Сателлита № 1.
- 4.5 Последствия нарушений правил настоящего Технического регламента и КЗ описаны в разделе 13 КЗ и п. 13.8 настоящего Технического регламента.
- 4.6 Особые условия участия в Сателлите № 1 (п. 7.11 КЗ) позволяют получить Команде Комплект оборудования для дальнейшего участия в Сателлите № 2 и Конкурсе. Условия для получения Комплекта оборудования приведены в п. 9.7 настоящего Технического регламента.

#### <span id="page-8-0"></span>**5 Этапы и сроки проведения Сателлита № 1**

- 5.1 Сателлит № 1 включает в себя Отборочный этап (п. 8.1 КЗ), Квалификационный этап (п. 8.2 КЗ) и Финальный этап (п. 8.3 КЗ).
- 5.2 Срок проведения Отборочного этапа с 28 апреля по 12 июня 2023 года.
- 5.3 Срок проведения Квалификационного этапа с 28 апреля по 18 июня 2023 года. Срок проведения Квалификационного этапа может совпадать с Отборочным этапом.
- 5.4 Срок проведения Финального этапа объявляется в промежутке с 18 июня по 2 августа 2023 года, Оргкомитет не позднее 10 (десяти) календарных дней до начала этапа уведомляет Команды о датах проведения Финального этапа.
- 5.5 Оргкомитет имеет право изменить сроки проведения отдельных этапов Сателлита № 1 не позднее 5 дней до начала этапа.

#### <span id="page-9-0"></span>**6 Отборочный этап**

- 6.1 Данный раздел дополняет п. 8.1 КЗ.
- 6.2 Порядок действий для успешного прохождения Отборочного этапа:
- 6.2.1 Регистрация на сайте системы Leader ID, размещенного по электронному адресу в сети Интернет: [https://leader](https://leader-id.ru/registration)[id.ru/registration.](https://leader-id.ru/registration) В случае если претендент уже зарегистрирован на сайте системы Leader ID, то шаг следует пропустить.
- 6.2.2 Отправка по кнопке «Отправить на рассмотрение» заполненную заявку на участие в Сателлите № 1 на Сайте, размещенного по электронному адресу в сети Интернет: [https://rescue.upgreat.one/.](https://rescue.upgreat.one/)
- 6.2.3 Получение уведомления по электронной почте об одобрении заявки на участие в Сателлите № 1 или требования доработки заявки.
- 6.2.4 Регистрация на сайте Платформы, размещенного по электронному адресу в сети Интернет: [https://ods.ai/competitions/rescueS1/](https://ods.ai/competitions/rescue-upgreat-one/) после одобрения заявки на участие в Сателлите №1 Для регистрации используется ФИО и электронная почта, указанная на Сайте (п. 6.2.2).
- 6.2.5 Использование иного ФИО и/или электронной почты не допустимо.
- 6.2.6 Создание команды в вкладке «Мои решения» в разделе «Моя команда». Название команды должно соответствовать, указанному названию команды в п. 6.2.2.
- 6.2.7 Добавить через сгенерированную «инвайт ссылку» в разделе «Моя команда» членов команды, указанных в п. 6.2.2. Допустима регистрация на Платформе не всех членов команды, указанных в п. 6.2.2. Для отправки решений на проверку член команды должен быть в составе команды на Платформе.
- 6.2.8 Использование иного ФИО и/или электронной почты в пп. 6.2.4 и 6.2.5 и иного названия команды в п. 6.2.6 не допустимо.
- 6.2.9 На Платформе допускается написание ФИО на латинской транскрипции.

6.2.10 Заявка на Платформе, отправленная по кнопке «Участвовать», может быть отправлена на дополнительную модерацию. В данном случае на Платформе заявке присваивается статус «На рассмотрении». Участник информируется о статусе заявки по электронной почте, указанной при регистрации на Платформе.

#### <span id="page-10-0"></span>**7 Квалификационный этап**

- 7.1 Данный раздел дополняет п. 8.2 КЗ.
- 7.2 Целью Квалификационного этапа является разработка ПКК (Финальных ПКК) для участия в Испытаниях Финального этапа Сателлита № 1.
- 7.3 В Квалификационном этапе могут принимать участие все зарегистрированные Команды, прошедшие Отборочный этап.
- 7.4 Для разработки ПКК предоставляются следующие исходные данные:
- 7.4.1 Обучающая выборка содержит изображения и описание местоположения объектов поиска на изображениях. Адрес размещения Обучающей выборки указан на сайте Платформы. Описание формата Обучающей выборки приведено в Приложении 1 настоящего Технического регламента.
- 7.4.2 Открытый тестовый набор изображений содержит изображения и описание месторасположения объектов поиска на изображениях. Открытый тестовый набор изображений предназначен для запуска ПКК на Платформе. Адрес размещения Открытого тестового набора изображений указан на сайте Платформы. Описание формата Открытого тестового набора изображений приведено в Приложении 1 настоящего Технического регламента.
- 7.4.3 Пример ПКК ПКК, удовлетворяющий формату входных и выходных данных для запуска запуска ПКК на Платформе. Команда имеет право использовать Пример ПКК для создания ПКК. Оргкомитет не несет ответственность за результаты применения ПКК. Исходный код Примера ПКК и его описание приведено в

Приложении 2 настоящего Технического регламента. Адрес размещения данных указан на сайте Платформы.

- 7.4.4 Пример выходного файла, полученного с помощью Примера ПКК на Открытых тестовых данных приведен в Приложении 1 настоящего Технического регламента. Адрес размещения данных указан на сайте Платформы.
- 7.4.5 Реализация алгоритма расчета и описание Метрики приведены в Приложении 3 настоящего Технического регламента.
- 7.5 Расчет Метрики на Платформе проводится в следующем порядке.
- 7.5.1 После загрузки ПКК на сайт Платформы на удаленном сервере запускается ПКК с ограничением прав на создание файлов и запись результатов, кроме обозначенной локации, на Открытом тестовом наборе данных и формируется выходной файл.
- 7.5.2 Производится проверка выходного файла ПКК на соответствие формата, на полученном выходном файле рассчитывается Метрика.
- 7.5.3 В случае отсутствия ошибок выполнения ПКК запускается на Публичной валидационной выборке.
- 7.5.4 Производится проверка выходного файла ПКК на соответствие формата, на полученном выходном файле рассчитывается Метрика.
- 7.5.5 Значение Метрики, полученное с помощью ПКК на Публичной валидационной выборке, фиксируется на сайте Платформы.
- 7.5.6 В случае успешного запуска ПКК на Платформе Команда получает информационное сообщение о выполненном запуске ПКК.
- 7.5.7 В случае неуспешного запуска ПКК на Платформе Команда получает информационное сообщение о возникшей ошибке запуска ПКК.
- 7.5.8 Количество попыток уменьшается на 1 (одну) в случае успешного запуска ПКК и расчета Метрики. Количество попыток запуска ПКК на Платформе ограничено 3 (тремя) попытками в сутки. В случае

возникновения ошибки запуска ПКК на Платформе количество попыток не уменьшается.

- 7.5.9 Обновляется Публичный рейтинг Команд на сайте Платформы в случае, если полученное значение Метрики превосходит достигнутые значения Метрик с помощью, загруженных ранее ПКК этой же Команды.
- 7.6 По окончании запуска ПКК на Платформе Команда может просмотреть автоматически сформированный отчёт. Отчёт показывает значение Метрики на Публичной валидационной выборке.
- 7.7 ПКК может быть отклонён Платформой в случае нарушения целостности файлов и форматов запуска ПКК. Пример ПКК, удовлетворяющий всем требованиям Платформы, в том числе форматам входных и выходных файлов, публикуется в формате открытого кода на сайте Платформы. В случае отклонения ПКК Платформа указывает на характер ошибки в ответном сообщении.
- 7.8 К запуску на Платформе допускаются только полностью полученные на Платформе ПКК, загруженные по сети Интернет. В случае если ПКК не было загружено на Платформу до окончания Квалификационного этапа, ПКК не будет проверен после окончания этапа.
- 7.8.1 Ограничение на размер ПКК составляет не более 1 (одного) Гб.
- 7.9 Количество попыток запуска ПКК на Платформе ограничено 3 (тремя) попытками в сутки. Количество запусков может быть увеличено по решению Оргкомитета. Количество запусков ПКК для всех команд обнуляется в 00:00 часов по московскому времени (UTC +3).
- 7.10 Запуск, в процессе которого возникла ошибка, на Платформе не считается в общем количестве попыток запусков ПКК.
- 7.11 Продолжительность работы ПКК на Платформе ограничена 10 (десятью) минутами для Публичной валидационной выборке. Продолжительность работы ПКК может быть увеличена по решению Оргкомитета.

- 7.12 На протяжении Квалификационного этапа и после его завершения в течении 12 (двенадцати) часов Команда должна выбрать на Платформе не более двух финальных ПКК из ранее отправленных ПКК. Если Команда самостоятельно не выберет Финальный ПКК, то автоматически будет выбран ПКК, достигнувший наилучшей Метрики на Публичной валидационной выборке.
- 7.13 До момента завершения Квалификационного этапа Сателлита № 1 Команда не может узнать значение Метрики на Закрытой валидационной выборке, полученное с помощью отправленных на платформу ПКК. Выбор Финальных ПКК происходит на усмотрение Команды.
- 7.14 После завершения Квалификационного этапа Оргкомитет не позднее 10 (десяти) рабочих дней после окончания этапа публикует протокол Экспертной группы Жюри об окончании этапа и уведомляет Команды, допущенных до Испытаний в Финальном этапе Сателлита № 1.
- 7.15 Порядок перезапуска Квалификационного этапа.
- 7.15.1 Оргкомитет имеет право изменить Платформу проведения Сателлита № 1 в случае, если в процессе проведения Квалификационного этапа выявлены попытки взлома, подлога или иного технического вмешательства в процесс проведения Сателлита № 1.
- 7.15.2 Оргкомитет имеет право изменить исходные данные, описанные в п.7.4 настоящего Технического регламента, но не позднее чем за 15 (пятнадцать) календарных дней до окончания Квалификационного этапа.
- 7.15.3 Квалификационный этап может быть перезапущен по решению Оргкомитета в случае массового технического сбоя, на основании существующих протоколов Судейской и Экспертной групп.
- 7.15.4 В случае перезапуска, ранее загруженные на Платформу ПКК и результаты по ранее загруженных ПКК не учитываются.

#### <span id="page-14-0"></span>**8 Финальный этап**

- 8.1 Данный раздел дополняет п. 8.3 КЗ.
- 8.2 В Финальном этапе могут принимать участие все Команды, принявшие участие в Квалификационном этапе.
- 8.3 На протяжении Финального этапа проверяются Финальные ПКК на Закрытой валидационной выборке. Проверка проводится с целью оценки точности разметки изображений из Валидационной выборки согласно Метрике оценки решения Сателлита № 1.
- 8.4 Финальные ПКК проверяются на Закрытой валидационной выборке и наилучшее полученное значение Метрики на Закрытой валидационной выборке добавляется в Финальный рейтинг Команд.
- 8.5 Продолжительность запуска Финального ПКК на Платформе ограничена 10 (десятью) минутами для Закрытой валидационной выборки. Продолжительность работы ПКК может быть увеличено по решению Оргкомитета.
- 8.6 На Финальном этапе Оргкомитет на правах конфиденциальной информации (направление информации только участникам команд на определенные при регистрации адреса электронной почты) уведомляет каждую Команду о наилучшем достигнутом значении Метрики на Закрытой валидационной выборке, а также направляет ссылку на Закрытую валидационную выборку.
- 8.6.1 Не позднее 1 (одного) календарного дня после получения уведомления Команда может направить в адрес Оргкомитета запрос о несоответствии результатов проверки Финального ПКК. В противном случае Оргкомитет имеет право считать, что у Команды отсутствуют претензии по проверке Финального ПКК.
- 8.6.2 В случае если Команда достигает позиции среди первых 20 (двадцати) мест в Финальном рейтинге Команд и желает претендовать на премию или Комплект оборудования для

дальнейшего участия в Сателлите № 2 и Конкурсе, то не позднее 5 (пяти) календарных дней Команда в ответном сообщении и формате, указанным в уведомлении, должна направить в адрес Оргкомитета весь исходный код, использованный для создания Финального ПКК, и его описание. Формат описания исходного кода приведен в Приложении 4 настоящего Технического регламента.

- 8.6.3 В случае если Команда использовала сторонние данные или сторонний исходный код для создания Финального ПКК, Команда предоставляет подтверждение допустимой лицензии согласно п. 13.4 настоящего Технического регламента.
- 8.6.4 В случае если Команда отказывается направить в адрес Оргкомитета исходный код или в течение 5 (пяти) календарных дней не направляет ответ на уведомление Оргкомитета, право претендовать на премию или комплект оборудования переходит следующей Команде согласно Финальному рейтингу Команд. Срок предоставления исходного кода в таком случае указывается отдельно в Уведомлении, но срок не может составить более 1 (одного) календарного дня.
- 8.7 По результатам экспертной проверки, согласно п. 9.6 настоящего Технического регламента, представленных решений первых 20 (двадцати) Команд в Финальном рейтинге Команд оформляются протоколы, которые передаются на утверждение Судейской коллегией.
- 8.8 По итогам Финального этапа публикуется Финальный рейтинг Команд и протокол о завершении этапа.
- 8.9 Не позднее 10 (десяти) рабочих дней после завершения Финального этапа на сайте Платформы публикуется Финальный рейтинг Команд.
- 8.10 Порядок перезапуска Финального этапа.
- 8.10.1 Оргкомитет имеет право изменить Закрытую валидационную выборку в случае, если в процессе проведения Финального этапа

выявлены попытки взлома, подлога или иного технического вмешательства в процесс проведения Сателлита № 1.

8.10.2 Этап может быть перезапущен в случае массового технического сбоя по решению Оргкомитета на основании существующих протоколов Судейской и Экспертной групп.

#### <span id="page-16-0"></span>**9 Подведение итогов Сателлита № 1**

- 9.1 Данный раздел дополняет пп. 8.3.3 и 16.2 КЗ.
- 9.2 Порядок определения результатов.
- 9.2.1 Финальный рейтинг Команд формируется по убыванию значения Метрики, рассчитанной с помощью Финальных ПКК на Закрытой валидационной выборке.
- 9.2.2 Количество итоговых баллов приравнивается значению Метрики в Финальном рейтинге Команд.
- 9.3 Порядок определения премий победителю и призёрам указан в п. 18 КЗ.
- 9.4 В случае одинакового количества набранных баллов у претендентов на победителя или призера Оргкомитет вправе рассмотреть значение Метрики данных ПКК Участников с точностью до 10 знаков значащих цифр после запятой. Если решения претендентов идентичны, то Оргкомитет вправе запросить весь исходный код, использованный для создания ПКК, и проверить такой код на соответствие настоящим правилам Технического регламента.
- 9.5 Порядок и критерии проверки первых 20 (двадцати) Финальных ПКК в Финальном рейтинге Команд (п. 8.3.3 КЗ).
- 9.5.1 Проверка финальных ПКК и исходного кода, использованного для создания Финального ПКК, осуществляется с участием членов Экспертной группы.
- 9.5.2 Финальный ПКК должен соответствовать требованиям запуска на Платформе.

- 9.5.3 Исходный код, использованный для создания Финального ПКК, и его описание должны воссоздавать Финальный ПКК.
- 9.5.4 Финальный ПКК и исходный код, использованный для создания Финального ПКК, должны соответствовать лицензионным требованиями, указанным в пп. 13.3 и 13.4 настоящего Технического регламента.
- 9.5.5 Финальный ПКК и исходный код, использованный для создания Финального ПКК, должен соответствовать требованиями настоящего Технического регламента.
- 9.5.6 Финальный ПКК позволяет получить значение Метрики, соответствующее не менее 20 (двадцатому) месту в Финальном рейтинге Команд.
- 9.5.7 Финальный ПКК или исходный код, использованный для создания Финального ПКК, нарушающий правила данного Технического регламента, по решению Судейской группы может быть аннулированы.
- 9.5.8 Результаты проверки Финальных ПКК размещаются на Сайте не позднее 10 (десяти) рабочих дней после завершения Финального этапа.
- 9.6 Условия предоставления Комплекта оборудования.
- 9.6.1 Согласие Команды принять участие в Сателлите № 2, подписать соглашение о предоставлении комплекта оборудования и получить Комплект оборудования. Полный перечень документов, необходимый для получения Комплекта оборудования, будет размещен на Сайте не позднее 1 (одного) рабочего дня до завершения Квалификационного этапа Сателлита № 1.
- 9.6.2 Согласие Команды отправить исходный код, использованный для создания Финального ПКК, и его описание, позволяющее воссоздать Финальный ПКК, на экспертную оценку в Оргкомитет.

9.6.3 Из претендентов на получение комплекта оборудования составляется перечень Команд, ранжированный по убыванию значения Метрики оценки решения Сателлита № 1 на Испытаниях Финального этапа. Первые 5 (пять) Команд из составленного перечня получают комплект оборудования.

#### <span id="page-18-0"></span>**10 Судейская и Экспертная группы**

- 10.1 Данный раздел уточняет пп. 8.2.4 и 8.3.3 КЗ.
- 10.2 По окончании Квалификационного этапа Судейская группа проверяет автоматически формируемые заключения о степени готовности ПКК к участию в Финальном этапе Сателлита № 1. Результаты испытаний верифицируются Экспертной группой и передаются на утверждение Оргкомитету. Оргкомитет выносит окончательное решение о допуске Команд к Финальному испытанию.
- 10.3 По результатам Финального этапа проводится экспертная оценка исходного кода, использованного для создания Финальных ПКК, первых 20 (двадцати) Команд в Финальном рейтинге Команд на соответствие требованиям, указанным в п. 9.6 настоящего Технического регламента.
- 10.4 По результатам экспертной оценки первых 20 (двадцати) Команд в Финальном рейтинге Команд Оргкомитет принимает решение о предоставлении комплектов оборудования отдельным Командам для дальнейшего участия в Сателлите № 2 и Конкурсе.
- 10.5 Результаты Финального этапа проверяются Судейской группой на соответствие целям и задачам Конкурса и затем верифицируются Экспертной группой и передаются на утверждение Оргкомитету.
- 10.6 Оргкомитет оглашает решения по итогам Финального этапа Сателлита № 1 на Сайте.

#### <span id="page-19-0"></span>**11 Права Оргкомитета**

- 11.1 Данный раздел уточняет пп. 7.7, 7.8 и 7.11.5 КЗ.
- 11.2 Оргкомитет имеет право изменить место публикации Обучающей и Валидационной выборки, Открытого тестового набора данных, примера выходного файла, полученного с помощью Примера ПКК на Открытых тестовых данных, исходного кода Примера ПКК и реализации алгоритма расчета Метрики оценки решения Сателлита № 1 в случае необходимости, при этом извещая об этом Команды путем публикации на Сайте и рассылкой на электронную почту Команд.
- 11.3 Оргкомитет оставляет за собой право обновлять Метрику и алгоритм расчета Метрики, а также порядок проверки первых 20 (двадцати) команд в Финальном рейтинге Команд (п. 9.6 Технического регламента) во время Квалификационного и Финального этапов, но не позднее, чем за 15 (пятнадцать) рабочих дней до окончания Квалификационного этапа. Оргкомитет оповещает все Команды путём публикации на Сайте, сообщая цель и суть произведённых обновлений.
- 11.4 Оргкомитет оставляет за собой право обновлять Обучающую и Валидационную выборки, Открытый тестовый набор данных, пример выходного файла, полученного с помощью Примера ПКК на открытых тестовых данных, а также исходный код Примера ПКК и реализации алгоритма расчета Метрики оценки решения Сателлита № 1 во время Квалификационного и Финального этапов, но не позднее, чем за 15 (пятнадцать) рабочих дней до окончания Финального этапа. В случае обновления Оргкомитет оповещает все Команды путём публикации на сайте Платформы, сообщая цель и суть произведённых изменений.
- 11.5 Оргкомитет оставляет за собой право приостановить любой этап Сателлита № 1 в случае возникновения технических сбоев. В случае приостановления этапа Оргкомитет оповещает все Команды путём публикации на сайте Платформы, сообщая цель и суть произведённых изменений.

11.6 Оргкомитет оставляет за собой право публиковать Финальный ПКК Команд после Финального этапа на Сайте с целью обеспечения прозрачности в определении победителя и призёров, а также Команд, претендующих на Комплект оборудования.

#### <span id="page-20-0"></span>**12 Обязанности победителей и призеров Сателлита № 1**

- 12.1 Данный раздел дополняет п. 20.4 КЗ
- 12.2 Команда победитель и Команды призеры Сателлита № 1 предоставляют Оргкомитету в срок не позднее 45 (сорока пяти) календарных дней после объявления победителей Сателлита № 1:
- 12.2.1 Заявку на получение свидетельства о регистрации программы для ЭВМ.
- 12.2.2 Комплект документов в составе: исходного кода программы, руководства оператора и руководства системного программиста согласно ГОСТ 19.401-78, ГОСТ 19.402-78, ГОСТ 19.503-79 соответственно.
- 12.3 Порядок передачи исключительных прав призеров и победителей на созданные ими РИД регулируется в соответствии с разделом 20 КЗ. Победители и призеры Сателлита № 1 передают исключительные права на РИД, созданные в рамках Сателлита № 1, Оператору в полном объеме путем подписания соглашения о передаче РИД (договора об отчуждении исключительного права).
- 12.4 Соглашение о передаче РИД заключается в течение 45 (сорока пяти) календарных дней с момента объявления победителей Сателлита № 1. Соглашение о передаче РИД подписывается собственноручной подписью каждой из Сторон.
- 12.5 Победитель и призеры должны соблюдать и гарантировать, что факт передачи ими прав на РИД не нарушает патентных, авторских и смежных прав третьих лиц, право на секреты производства третьих лиц, охраняемых в режиме коммерческой тайны или в ином режиме,

обеспечивающем конфиденциальность соответствующих сведений; на момент передачи прав не существует обстоятельств, дающих возможность третьим лицам в дальнейшем предъявить к Оператору претензии в отношении прав на РИД.

#### <span id="page-21-0"></span>**13 Участникам и Командам запрещается**

- 13.1 Данный раздел дополняет п. 3.4 КЗ.
- 13.2 Разглашать данные, которые отправлены Оргкомитетом Участникам и Командам на условиях конфиденциальности.
- 13.3 В период проведения Сателлита № 1 Участникам и Командам не разрешается конфиденциально делиться исходным или исполняемым кодом, имеющим отношение к разработке ПКК. Этот запрет включает совместное использование исходного кода между отдельными командами, если только не произойдет объединение Участников в Команду. Любой подобный обмен исходным кодом является нарушением настоящего Технического регламента и может привести к дисквалификации.
- 13.4 Использование закрытого исходного кода или сторонних обучающих выборок для создания ПКК. Если для создания ПКК используется открытый исходный код, то Команды должны использовать только открытый исходный код, лицензированный по лицензии, одобренной инициативой Open Source (см. www.opensource.org), которые не ограничивают коммерческое использование разработанного ПКК.
- 13.5 Оскорблять других Участников и Команды Сателлита № 1, членов Оргкомитета, Судейской и Экспертной групп.
- 13.6 Препятствовать проведению Сателлита № 1.
- 13.7 Использовать уязвимости Платформы, процедуры передачи данных и др. для получения преимущества над другими Участниками и Командами.

13.8 В случае нарушения перечисленных запретов Оргкомитет по запросу Судейской или Экспертной группы имеет право отстранить Участника и (или) Команду от участия в Сателлите №1 и не допустить к участию в Сателлите №2 и Конкурсе.

#### <span id="page-22-0"></span>**14 Обеспечение безопасности и дополнительные условия**

- 14.1 Ограничения на раскрытие и распространение информации, права на интеллектуальную собственность и порядок изменения условий Конкурса описаны в разделах 19 и 20 КЗ.
- 14.2 Деятельность Участников и Команд в рамках Конкурса должна соответствовать действующему законодательству на территории Российской Федерации и требованиям техники безопасности, установленными Организатором.
- 14.3 Все технические инструкции по работе Платформы, а также параметры и способы работы Платформы являются предметом отдельных документов, которые публикуются на официальном Сайте, или на Платформе или ссылки на них ведут с Сайта или Платформы. Указанные документы не влияют на сутевую составляющую Конкурсного задания и Технического регламента, но описывают технические параметры функционала Платформы и одинаково доступны всем Участникам и Командам, в том числе для соблюдения равных условий участия.
- 14.4 Оргкомитет, Оператор и Субоператор Сателлита №1 не несут ответственности за любые сбои в работе Платформы проведения Сателлита № 1 или за любые поздние, утерянные, поврежденные, неправильно направленные, неполные, неразборчивые, недоставленные или уничтоженные заявки, или материалы для участия в Сателлита № 1 из-за системных ошибок, сбоев в работе компьютера или других телекоммуникационных сбоев передачи, аппаратных или программных сбоев любого рода, потерянных, или недоступных сетевых подключений, типографские или системные/человеческие ошибки и

сбои, технические неисправности любой телефонной сети или линий, кабельных соединений, спутниковых передач, серверов или провайдеров, или компьютерное оборудование, загруженность в Интернете или на Платформе проведения Сателлита № 1, или любая их комбинация, которая может ограничить способность участника участвовать.

14.5 В случае наличия у Команд вопросов или возражений по настоящему Техническому регламенту, Конкурсному заданию и/или порядку проведения Конкурса в том числе по порядку определения победителей Команды вправе направить организатору официальную Рекламацию в следующем порядке, который дополняет раздел 17 КЗ:

> а) Рекламация оформляется письменно с изложением фактов, которые по мнению Команды свидетельствуют о нарушении порядка проведения Конкурса. Рекламация подписывается Руководителем Команды или всеми членами Команды. Рекламация направляется по адресу с дублированием по электронной почте в виде скана;

> б) Рекламация рассматривается Организатором в течение 10 (десяти) рабочих дней с момента получения;

> в) Организатор вправе запросить дополнительные материалы или разъяснения от Команды по Рекламации, в этом случае срок, указанный выше в подпункте «б)» начинает течь с момента предоставления последнего документа или поступления такой дополнительно запрошенной информации;

> в) По результатам рассмотрения Рекламации Организатор направляет письменный ответ по адресу отправителя с дублированием по электронной почте отправителя в виде скана;

г) Результатом рассмотрения Рекламации может быть её удовлетворение, частичное удовлетворение, отказ в удовлетворении.

#### <span id="page-24-0"></span>**Приложение 1. Формат представления исходных данных**

#### **1. Формат предоставления обучающей выборки**

Обучающая выборка в виде ZIP архива размещена на Яндекс.Диск. Адрес размещения данных указан на сайте Платформы. На рисунке 1.1 приведен пример фотоизображения с отмеченными в оранжевый прямоугольник объектами поиска (взрослый человек) и описание в файле TXT, которое сопровождает каждое изображение.

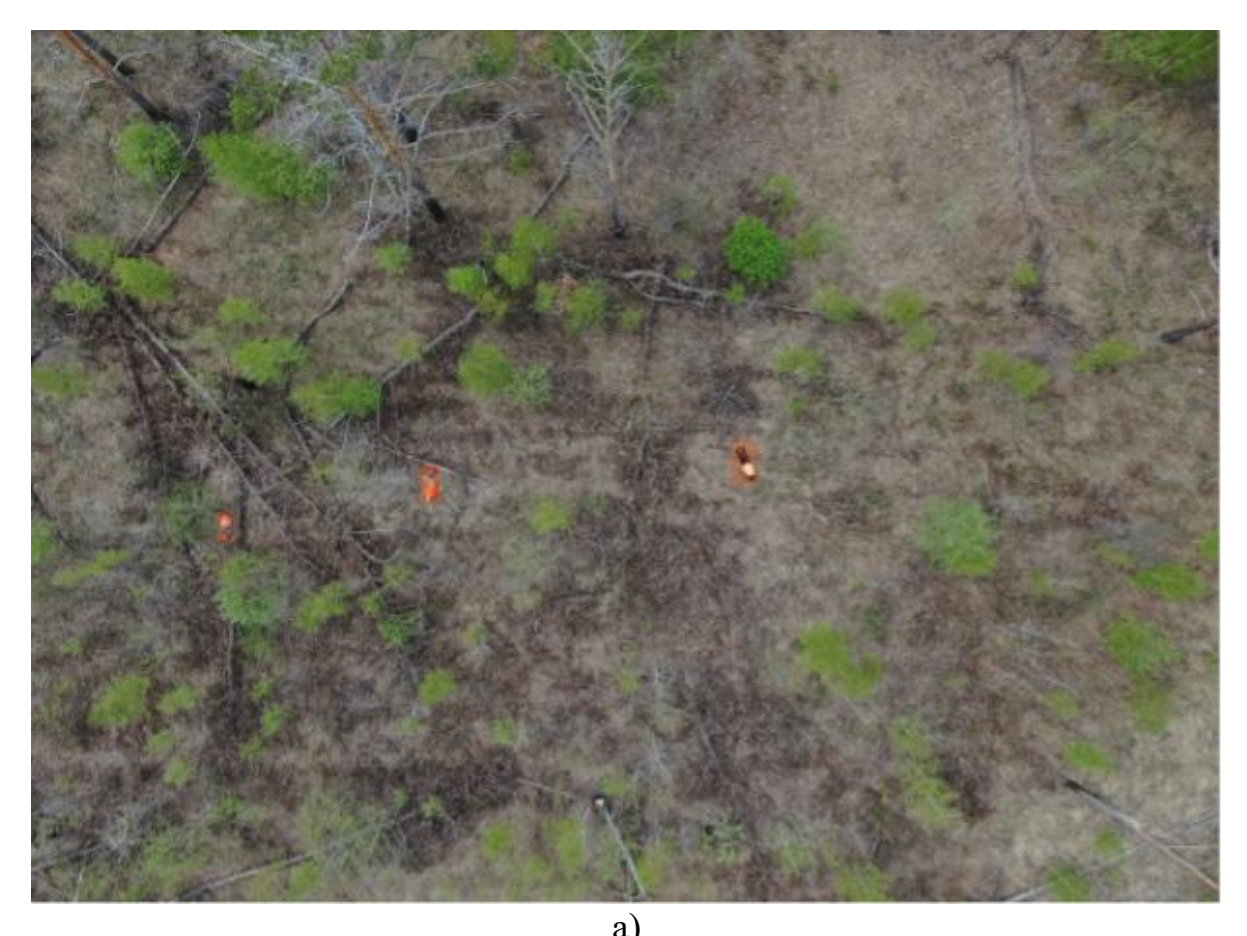

 $\overline{9}$  0.164931 0.559370 0.011483 0.030273 0 0.335971 0.511032 0.013248 0.039443 0 0.600670 0.486630 0.018520 0.045013 б)

Рисунок 1.1 – Пример подготовки изображения для обучающего набора данных: а) исходное изображение с нарисованными рамками, описывающие местоположение людей на изображении; б) содержание файла формата TXT с описанием местоположений людей на изображении в формате YOLO

Формат записи описания для изображения задан в следующем виде: «label», «xc», «yc», «w», «h», для каждого объекта поиска с новой строки. Каждый параметр имеет следующее описание (формат YOLO):

1. «label» – код класса, у всех объектов равен 0;

2. «xc» – центр ограничивающего прямоугольника по ширине изображения, разделенный на ширину изображения;

3. «yc» – центр ограничивающего прямоугольника по высоте изображения, разделенный на высоту изображения;

4. «w» – ширина ограничивающего прямоугольника, разделенная на ширину изображения;

5. «h» – высота ограничивающего прямоугольника, разделенная на высоту изображения.

Изображения предоставляются в форматах: JPEG.

К каждому изображению приложен файл в формате TXT, где в каждой строке записана аннотация месторасположения объекта разметки. Таким образом получается следующая структура обучающей выборки:

root/ (папка)

├──labels/ (папка) ├ ├── 1.txt ├ ├── 2.txt ├ └── n.txt ├──images/ (папка) ├ ├── 1.jpg ├ ├── 2.jpg ├ └── n.jpg

#### **2. Формат представления открытых тестовых данных**

Открытый тестовый набор данных размещен в виде ZIP архива на Яндекс.Диск. Адрес размещения данных указан на сайте Платформы. Формат данных совпадает с обучающей выборкой.

Целью размещения открытых тестовых данных является синхронизация формата входных данных, которые используются для проверки работоспособности ПКК на Платформе.

#### **3. Формат представления выходного файла**

Пример выходного файла размещен в виде CSV файла на Яндекс.Диск. Адрес размещения данных указан на сайте Платформы. Внешний вид выходного файла приведен на рисунке 1.2. Формат выходного файла имеет следующие поля столбцов:

1. «image\_id» – уникальное имя файла изображения

2. «xc» – центр ограничивающего прямоугольника по ширине изображения, разделенный на ширину изображения;

3. «yc» – центр ограничивающего прямоугольника по высоте изображения, разделенный на высоту изображения;

4. «w» – ширина ограничивающего прямоугольника, разделенная на ширину изображения;

5. «h» – высота ограничивающего прямоугольника, разделенная на высоту изображения;

6. «label» – код класса объекта поиска;

7. «score» – вероятность предсказания.

Целью размещения выходного файла является синхронизация формата выходных данных, которые формирует ПКК на открытых тестовых данных.

| image id | label          | xc       | yc       | W        | h        | score    |
|----------|----------------|----------|----------|----------|----------|----------|
| 0005     | 0              | 0,484661 | 0,962596 | 0,017487 | 0,024748 | 0,264356 |
| 0005     | $\theta$       | 0,453649 | 0,254663 | 0,011404 | 0,018662 | 0,079354 |
| 0005     | 0              | 0,169476 | 0,116532 | 0,020835 | 0,029260 | 0,642543 |
| 0006     | $\overline{0}$ | 0,122940 | 0,477201 | 0,022511 | 0,032829 | 0,938765 |
| 0006     | $\mathbf{0}$   | 0,890919 | 0,110684 | 0,013103 | 0,043281 | 0,904667 |
| 0006     | $\bf{0}$       | 0,436541 | 0,638934 | 0,015972 | 0,030241 | 0,866510 |
| 0007     | $\bf{0}$       | 0,438991 | 0,052577 | 0,008227 | 0,022659 | 0,717067 |
| 0007     | 0              | 0,420018 | 0,051741 | 0,011714 | 0,024331 | 0,120137 |
| 0007     | 0              | 0,884723 | 0,529641 | 0,011979 | 0,040718 | 0,716559 |
| 0008     | 0              | 0,435386 | 0,464708 | 0,008154 | 0,016412 | 0,035772 |
| 0008     | $\mathbf{0}$   | 0,419808 | 0,464232 | 0,011429 | 0,015066 | 0,606268 |
| 0008     | 0              | 0,880228 | 0,946058 | 0,012476 | 0,042341 | 0,415266 |
| 0008     | 0              | 0,399288 | 0,412275 | 0,009117 | 0,012023 | 0,990676 |
| 0009     | $\bf{0}$       | 0,388744 | 0,809689 | 0,010663 | 0,018714 | 0,016816 |
| 0009     | $\mathbf{0}$   | 0,408538 | 0,864261 | 0,011780 | 0,028331 | 0,783028 |
| 0009     | $\bf{0}$       | 0,426137 | 0,864679 | 0,010314 | 0,022895 | 0,526859 |
| 0010     | $\mathbf 0$    | 0,218598 | 0,177563 | 0,012537 | 0,017423 | 0,527990 |
| 0010     | $\mathbf{0}$   | 0.204282 | 0,158786 | 0,011268 | 0.010992 | 0.914983 |
| 0010     | 0              | 0,206774 | 0,116785 | 0,016321 | 0,026573 | 0,894990 |
| 0010     | $\mathbf{0}$   | 0,190279 | 0,114867 | 0,018876 | 0,019603 | 0,178786 |
| 0011     | $\bf{0}$       | 0,200411 | 0,568394 | 0,019024 | 0,014468 | 0,812756 |
| 0011     | $\mathbf{0}$   | 0,183386 | 0,568394 | 0,014890 | 0,012654 | 0,829053 |
| 0011     | 0              | 0,212393 | 0,630426 | 0,011906 | 0,011905 | 0,341783 |
| 0011     | 0              | 0,198043 | 0,601138 | 0,012149 | 0,016475 | 0,479075 |
| 0012     | 0              | 0,510024 | 0,213980 | 0,024287 | 0,036952 | 0,618880 |
| 0013     | $\theta$       | 0,494425 | 0,682076 | 0,023755 | 0,034071 | 0,122840 |
| 0013     | 0              | 0.783777 | 0,018559 | 0,026345 | 0,023961 | 0,689439 |
| 0014     | 0              | 0,174703 | 0,240728 | 0,017666 | 0,024619 | 0,654611 |
| 0014     | 0              | 0,746938 | 0.494709 | 0,023639 | 0,022566 | 0,529860 |

Рисунок 1.2 – Внешний вид примера выходного CSV файла

### <span id="page-28-0"></span>**Приложение 2. Пример ПКК**

Алгоритм запуска ПКК на Платформе имеет следующий порядок:

1. ПКК получает путь к директории с изображениями и путь для сохранения результатов;

2. ПКК запускается на всех изображениях в указанной директории;

3. результат работы ПКК сохраняется в выделенную директорию в один файл в формате CSV, описанного в Приложении 1;

4. запускается алгоритм расчета Метрики на выходном файле с результатами запуска ПКК.

Пример ПКК, запускающийся без ошибок, размещен на Платформе и состоит из следующего достаточного набора файлов:

1. словарь формата JSON, где указан публичный Docker образ, размещенный на сайте Dockerhub, и порядок запуска исполняемого файла, реализующий алгоритм запуска ПКК на Платформе;

2. исполняемый файл, реализующий алгоритм запуска ПКК на Платформе;

3. другие файлы, требуемые для запуска исполняемого файла.

ПКК будет запущен в директории, где он расположен в файловой системе на Платформе.

Исходный код и описание Примера ПКК размещены на Яндекс.Диск. Адрес размещения данных указан на сайте Платформы.

## <span id="page-29-0"></span>**Приложение 3. Описание метрики оценки точности решения Конкурсной задачи Сателлита № 1**

В качестве метрики для оценки качества решения задачи поиска используется метрика <del>I</del>  $\frac{1}{|thresholds|}\sum_{t} F_{\beta}(t)$  при значении  $\beta = 0.5$  и вариации порогового значения  $t$  от 0,5 до 0,95 с шагом 0,05. Значение метрики лежит в диапазоне от 0 до 1. Чем значение  $F_B(t)$  ближе к 1, тем точнее предсказание совпадает с истинным значением разметки.

Пороговое значение определяет точность предсказания месторасположения объекта на изображении в сравнении с истинным месторасположением объекта. В качестве точности определения местоположения используется метрика *IoU*, которая выглядит следующим образом:

$$
IoU(A, B) = \frac{A \cap B}{A \cup B},
$$

где – набор пикселей, описывающий предсказанное месторасположение объекта на изображении;

 $B$  – набор пикселей, описывающий истинное месторасположение объекта на изображении.

Формула расчета  $F_{\beta}(t)$  выглядит следующим образом:

$$
F_\beta(t)=\frac{(1+\beta^2)\cdot TP(t)}{(1+\beta^2)\cdot TP(t)+\beta^2\cdot FN(t)+FP(t)}\,,
$$

где  $t$  – пороговое значение для определения точности предсказания месторасположения объекта;

 $TP(t)$  – истинное положительное результат засчитывается, когда один предсказанный объект соответствует истинному месторасположению объекта по метрики  $IoU$  выше порогового значения;

 $FP(t)$  – ложноположительный результат засчитывается, когда предсказанный объект не имеет связанного с ним истинного месторасположению объекта;

 $FN(t)$  – ложноотрицательный результат засчитывается, когда истинное месторасположение объекта не имеет связанного с ним предсказанного объекта.

Исходный код, точные значения параметров Метрики (пороговые значения  $t$ ), а также реализация Метрики оценки решения Сателлита  $\mathbb{N}_2$  1 на языке Python 3.8 размещен на Яндекс.Диск. Адрес размещения данных указан на сайте Платформы.

## <span id="page-31-0"></span>**Приложение 4. Требования к описанию исходного кода для предоставления на экспертную оценку**

Описание исходного кода, использованного для создания Финального ПКК, должно содержать следующее содержание.

1. Описание окружения, зависимостей и внешних библиотек, необходимых для запуска процедур, связанных с исходным кодом.

2. Порядок установки зависимостей и настройки окружения.

3. Описание порядка подготовки Обучающего набора данных для создания файлов, необходимых для Финального ПКК.

4. Описание привлеченных сторонних данных для создания Финального ПКК с указанием ссылок для скачивания и подтверждением лицензии.

5. Описание процедур создания файлов, необходимых для Финального ПКК, и порядка их запуска.

6. Описание порядка организации файлов, полученных с помощью исходного кода, для создания Финального ПКК.